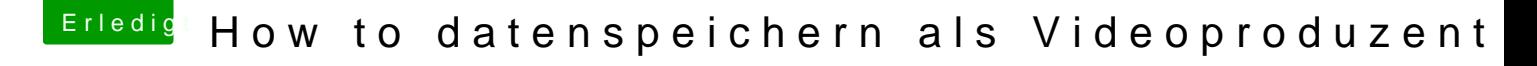

Beitrag von apfelnico vom 12. Juni 2018, 23:46

[Zitat von rottonar](https://www.hackintosh-forum.de/index.php/Thread/37737-How-to-datenspeichern-als-Videoproduzent/?postID=421578#post421578)abenno

Jetzt wäre noch Interessant was eure Sicherungssysteme kosten?

mehrere davon, mindestens 32TB

[https://www.cyberport.de/?DEEP &2yNg17EAQYA](https://www.cyberport.de/?DEEP=3F36-00Q&APID=117&gclid=EAIaIQobChMIh46JvIzP2wIVWIXVCh2yNg17EAQYASABEgIg8PD_BwE)SABEgIg8PD\_BwE